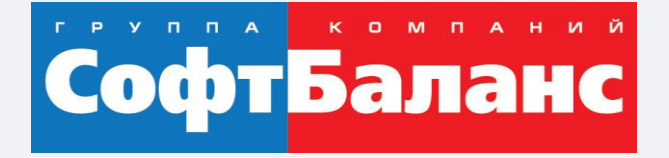

#### **Ваша компания готова к внедрению ERP. Как инициировать процесс автоматизации, на какие нюансы обратить внимание?**

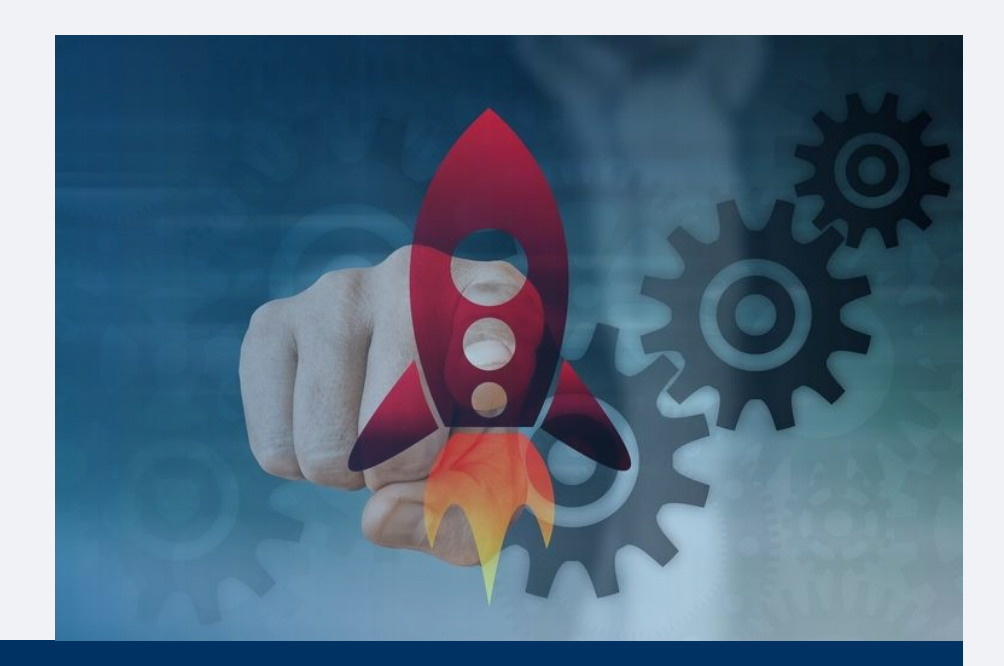

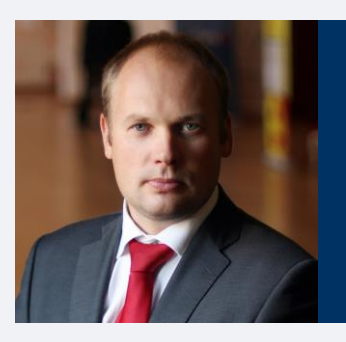

#### **Морошкин Дмитрий**

Руководитель отдела продаж департамента 1С:Франчайзинг, ГК «СофтБаланс»

moroshkin@softbalance.ru sb-vnedr.ru

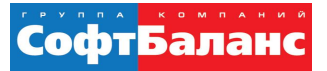

## О чем пойдет речь?

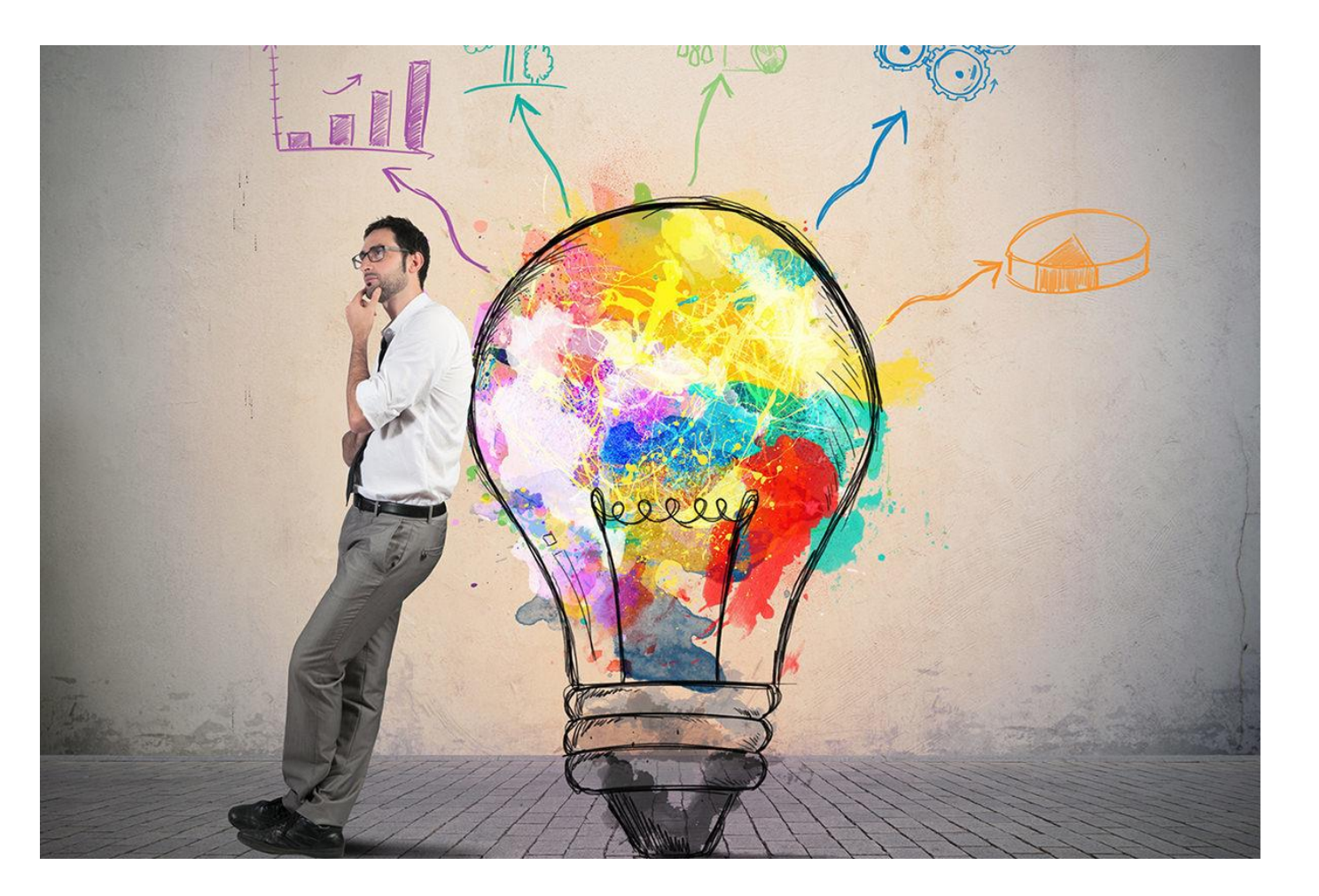

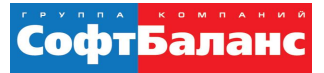

## **Кто к нам обращается**

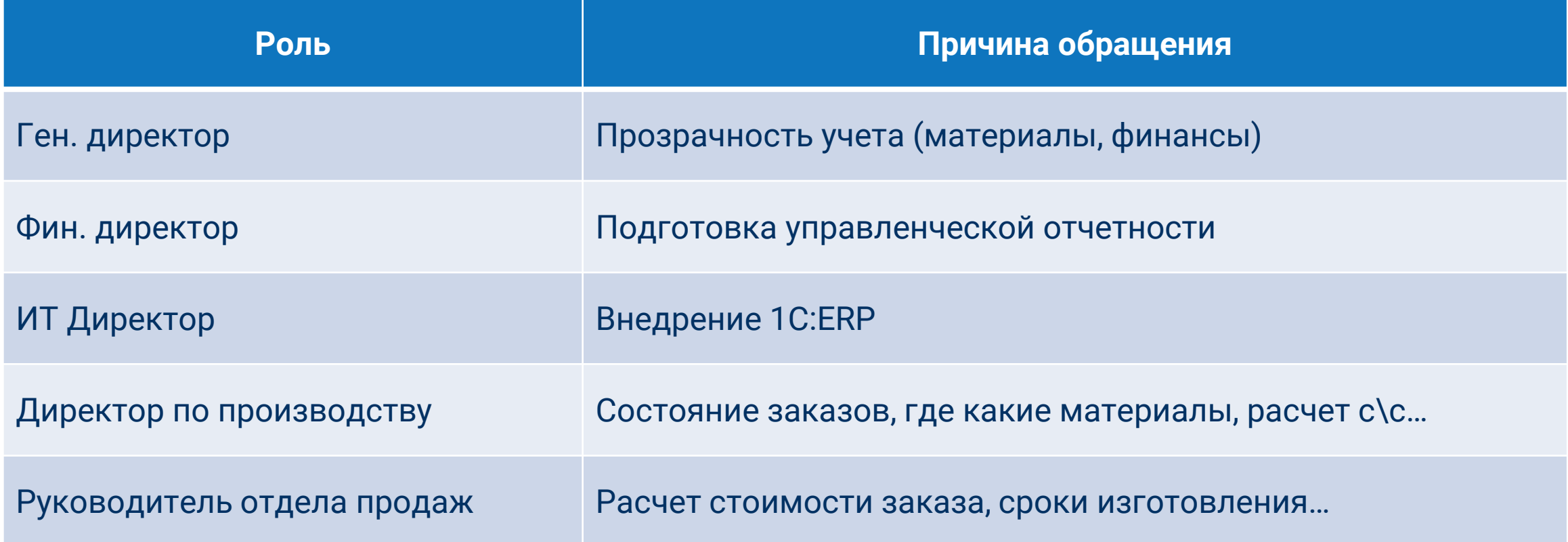

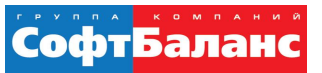

#### **Риски при инициации проекта**

- «Узкий» взгляд на задачу автоматизации.
	- Риск не учесть смежные задачи. Интересы других подразделений.
- Неверное определение рамок и организационного периметра проекта.
- Неверный выбор программного продукта.
	- Большинство стремится к внедрению типового функционала. Риск все «переписать».
	- Риск отказа от использования продукта.
- Ошибка в подходе к реализации проекта, недостаточная квалификация исполнителя.
	- Риск отказа от автоматизации.
- Риск ошибки формирования бюджета проекта.
- Риск неисполнения сроков проекта.

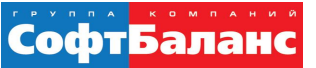

#### Риски внутренние

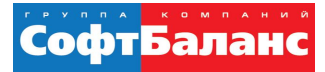

#### **Сформировать цели внедрения цели**

Интегрировать систему в бизнес процессы компании, создать предпосылки для их оптимизации

Обеспечить возможность расширения аналитики данных для анализа и формирования отчетности

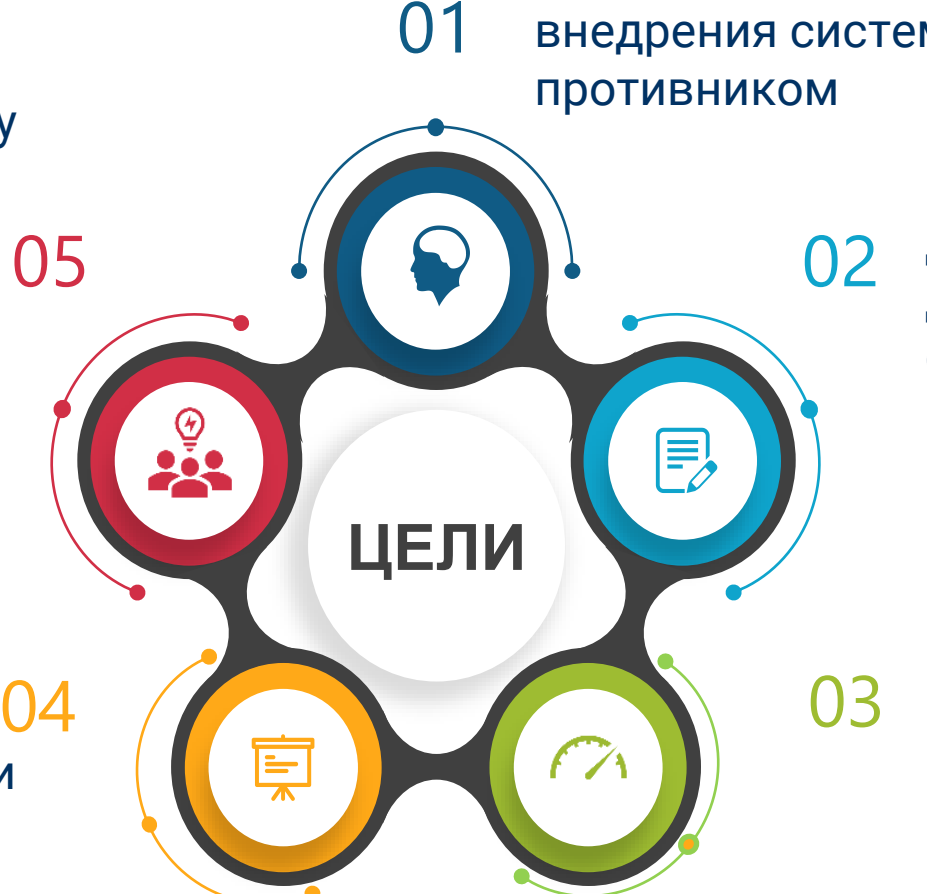

Определить, кто получит выгоды от внедрения системы, кто будет

> Обеспечить сходимость, достоверность и полноту данных, повысить качество и скорость управления информацией в компании

> Внедрить систему с высоким потенциалом развития

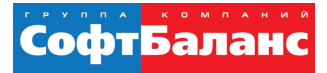

#### **Анализ заинтересованных сторон**

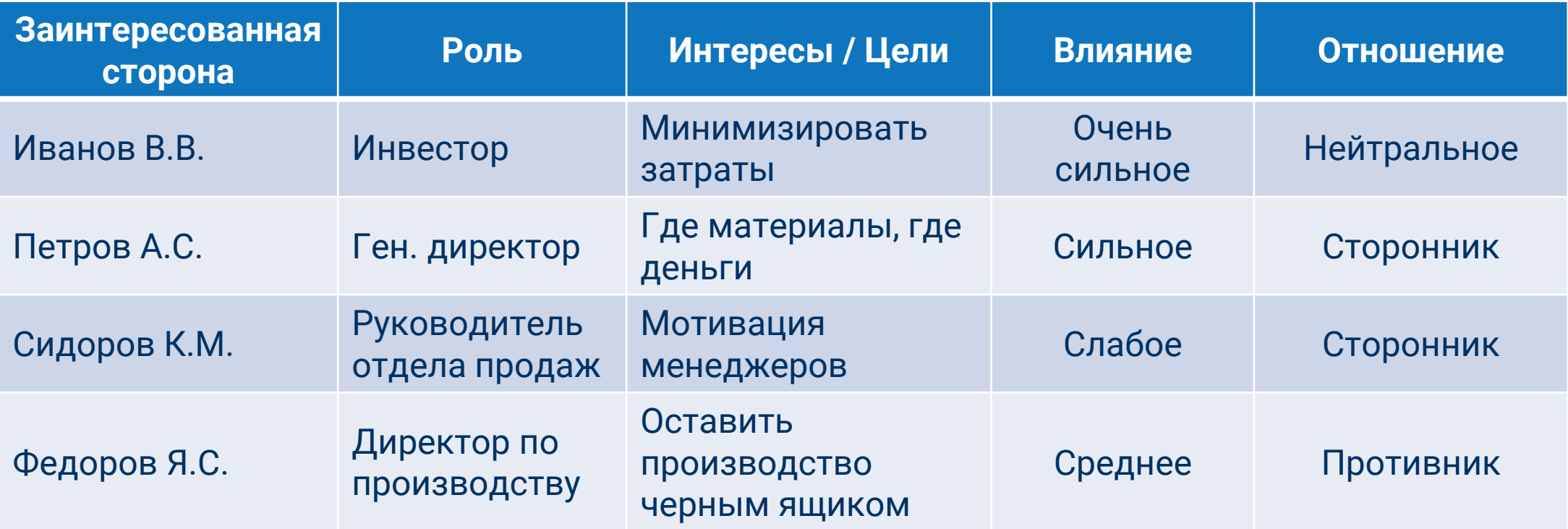

*\* - Директор по производству часто является инициатор автоматизации, и негативный пример является плодом воображения автора презентации*

Риски выбора программного продукта

КАК ИНИЦИИРОВАТЬ ПРОЦЕСС АВТОМАТИЗАЦИИ «1С:ERP» И НА КАКИЕ НЮАНСЫ ОБРАТИТЬ ВНИМАНИЕ

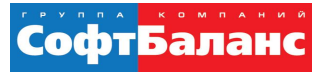

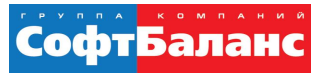

## **Почему 1C:ERP?**

- Флагманское решение от именитого российского производителя Фирмы 1С.
- 1С:ERP конкурирует по функционалу с крупными мировыми аналогами, при этом стоимость внедрения ниже.
- Потому что, наши конкуренты уже используют 1С:ERP.
- Наш бизнес развивается и требуется более «мощная» система учета.
- Не устраивает существующая система учета.
- Потому что, Вы используете 1С:УПП
	- Инф. письмо № 28200 от 31.03.2021 о завершении поддержки «1С:УПП».

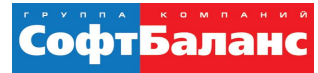

#### **Функционал системы**

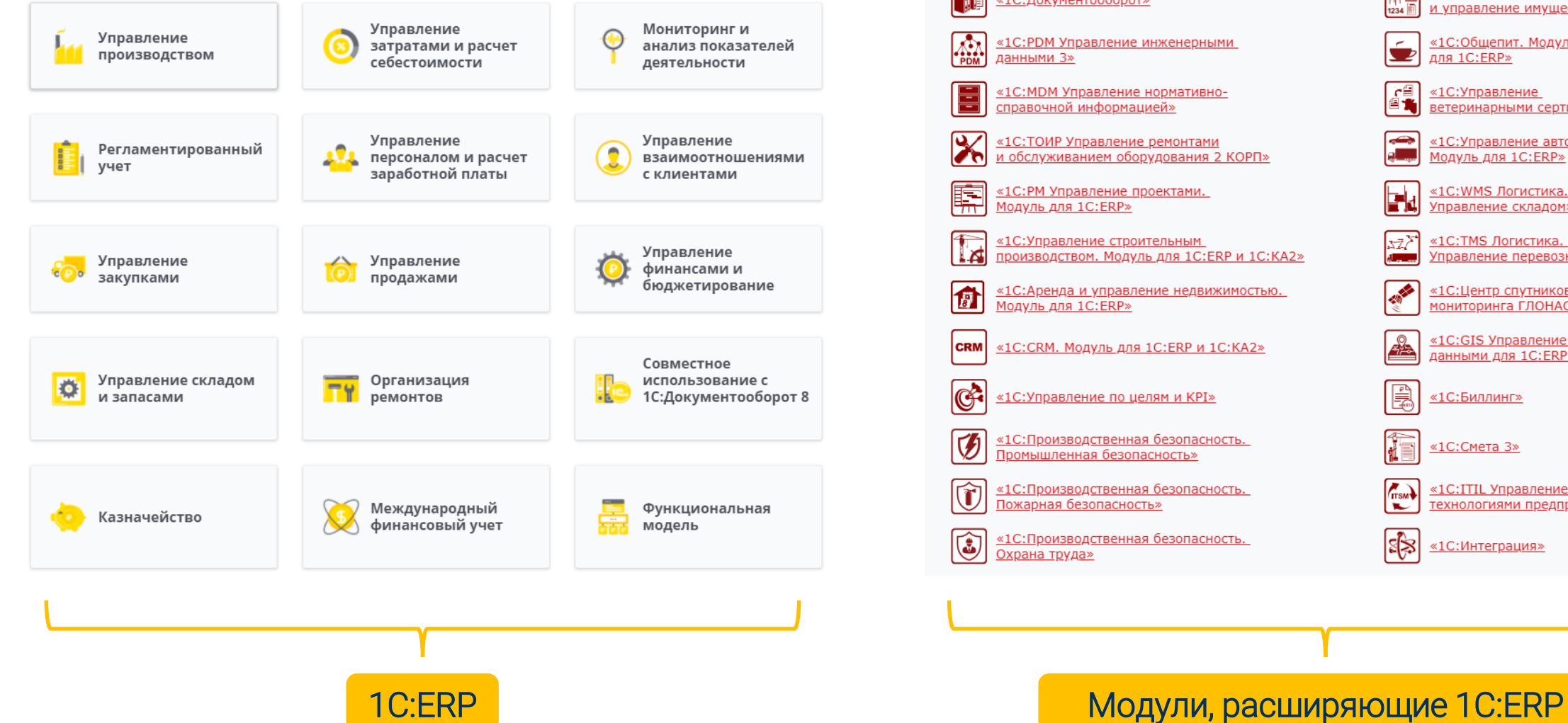

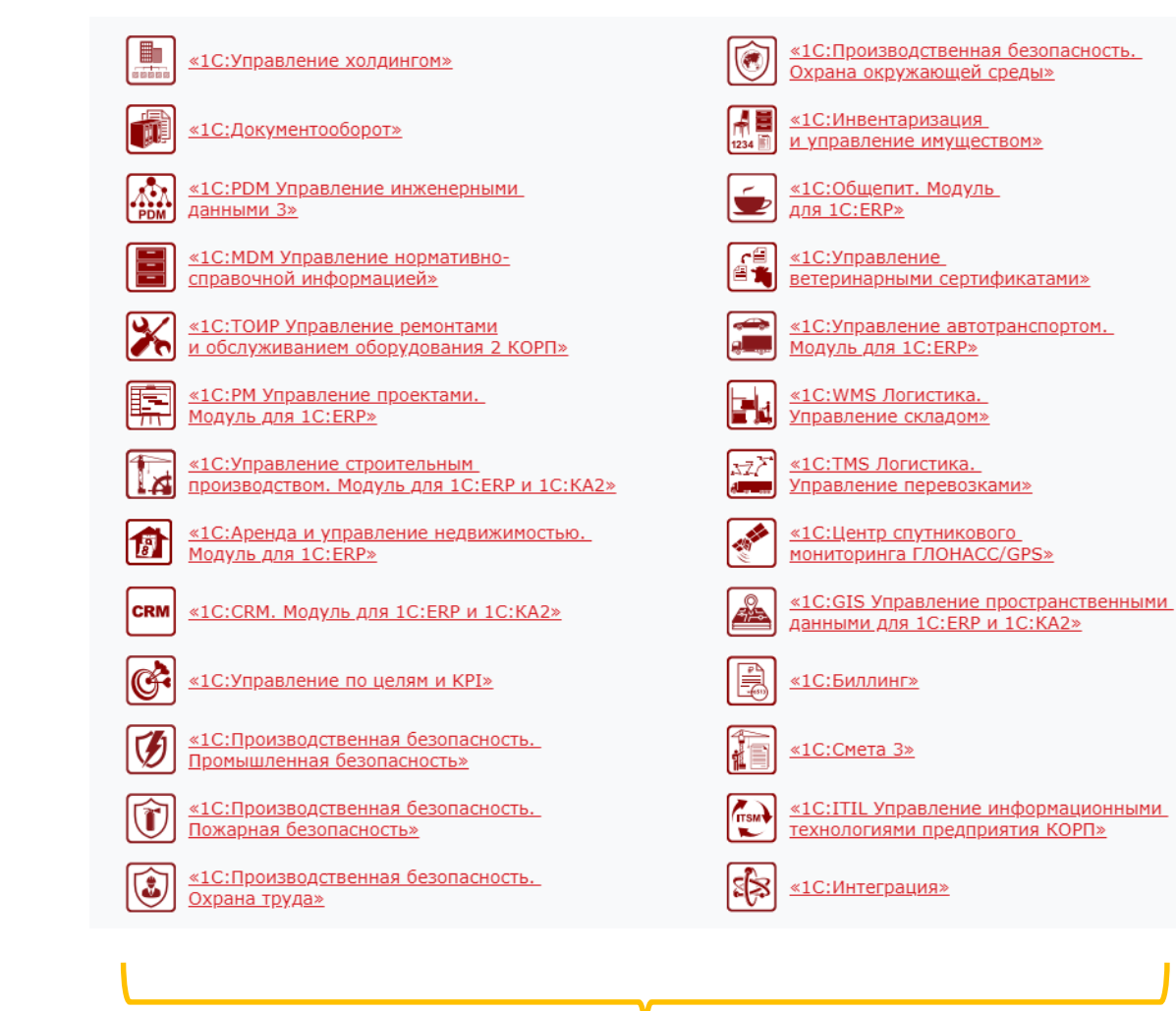

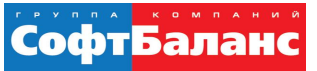

## **Экспертный подход к выбору продукта**

- Какую специфику Вашей отрасли нужно учитывать?
	- Отраслевые решения, расширяющий функционал системы.
- Иногда функционал 1С:ERP может оказаться избыточным
	- Решение «1С:Комплексная автоматизация».

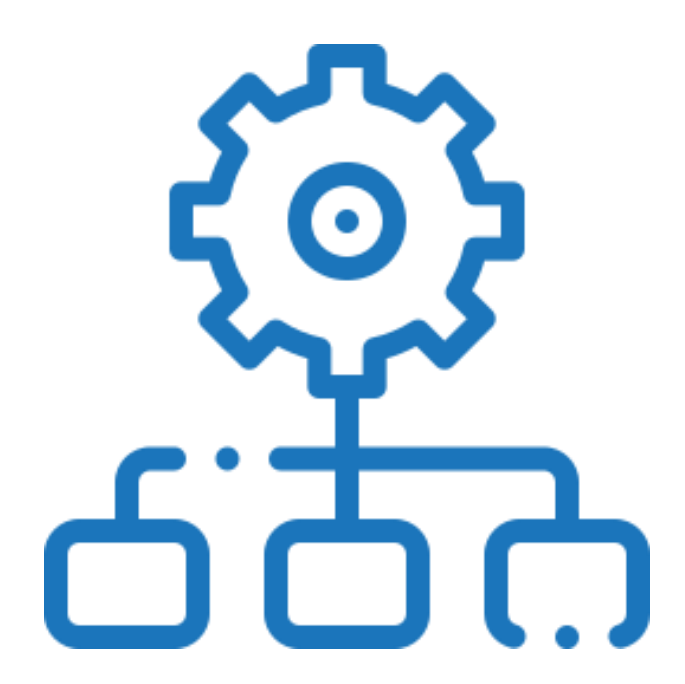

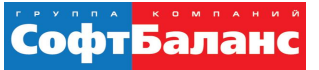

#### **Риски реализации проекта**

• Риски реализации проекта

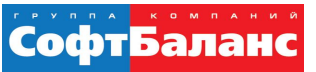

#### **Системный ландшафт: интеграционный риск**

- Какие еще системы используются на предприятии?
- **Как будет интегрирована 1С:ERP в** существующий ландшафт?
- Какие системы будут заменены, а какие останутся

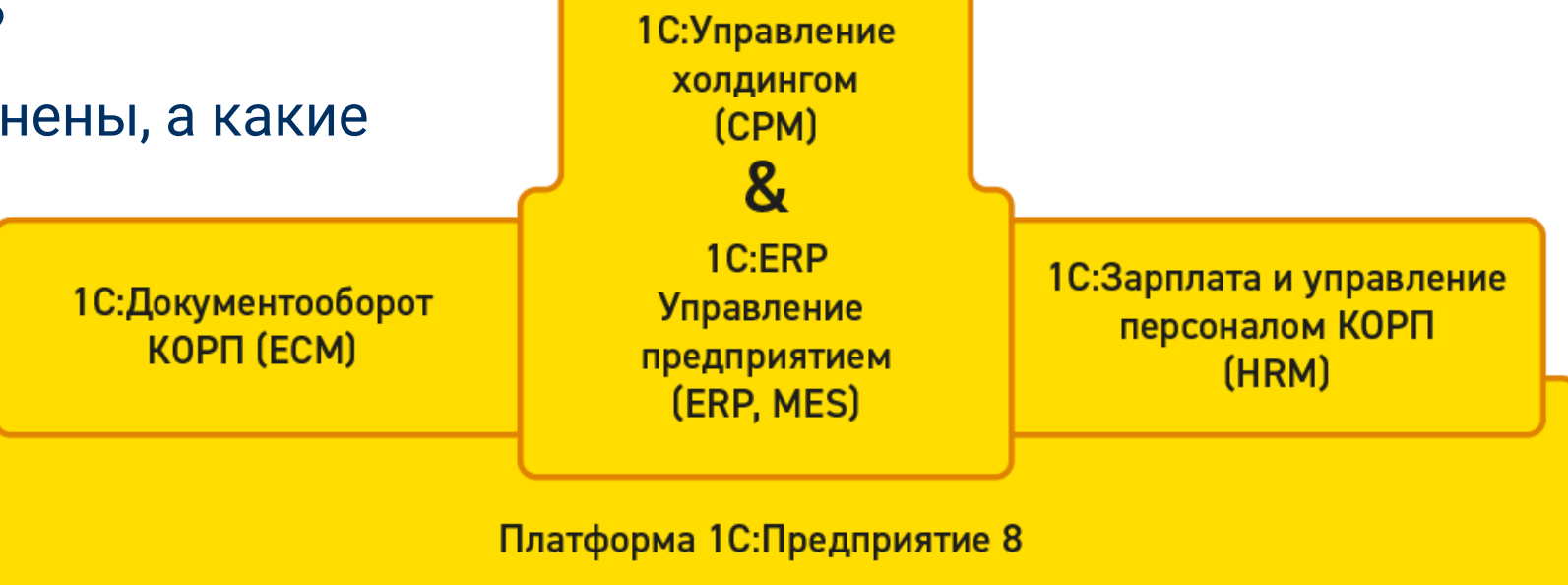

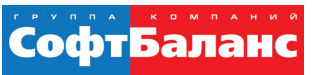

## **Рамки проекта: оценка бюджета и сроков проекта**

- Какая организационная структура
- Сколько пользователей
- Какие рабочие места планируется автоматизировать Обеспечены ли они технической базой
- Описание бизнес-процессов компании
	- Рабочие регламенты.
	- Предварительный консалтинг.
- Ожидаемые результаты
- Ожидаемые сроки проекта

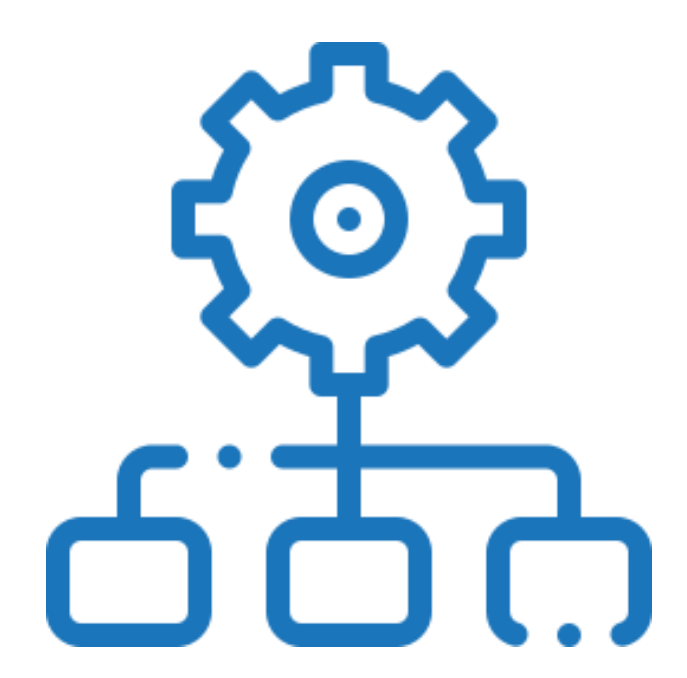

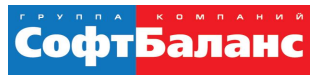

#### **Риски на уровне ресурсов: «взлетит» ли проект**

- Кто будет руководителем проекта с Вашей стороны
	- Сколько времени он сможет тратить на проект?
	- Достаточно ли полномочий для принятия решений?
	- Смена РП приводит к увеличению сроков проекта.
- Кто с Вашей стороны войдет в команду проекта
	- Функциональные заказчики потратят до 50% времени на своих этапах.
	- Важно помнить об анализе заинтересованных сторон.
- Внедрение собственными силами или пригласим Подрядчика

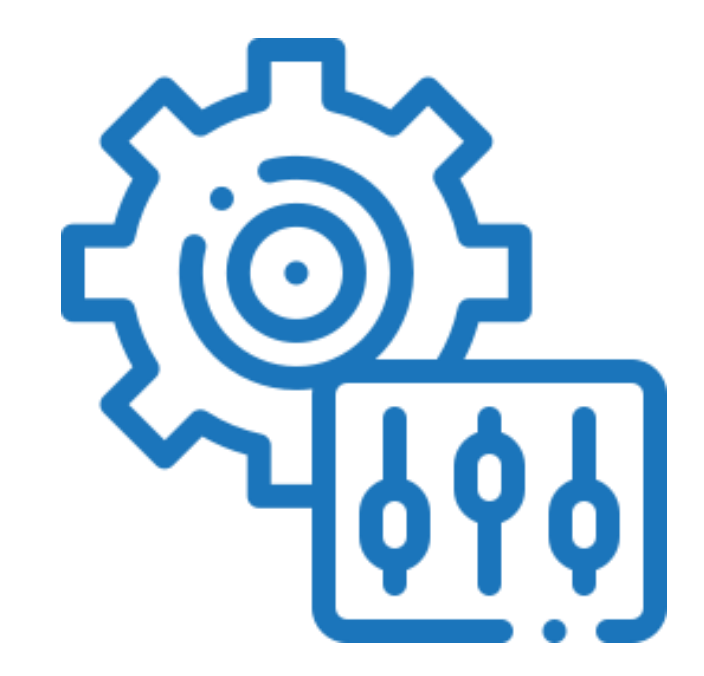

#### СофтБала

#### **Внедрение собственными силами**

- Собрать команду специалистов по внедрению:
	- Руководитель проекта
	- 2 аналитика *(1С:Специалист-консультант)*
	- 1-2 программиста *(1С:Специалист)*

#### Пройти курсы обучения

- 1c-open.ru
- Сертифицированные курсы по 1C:ERP

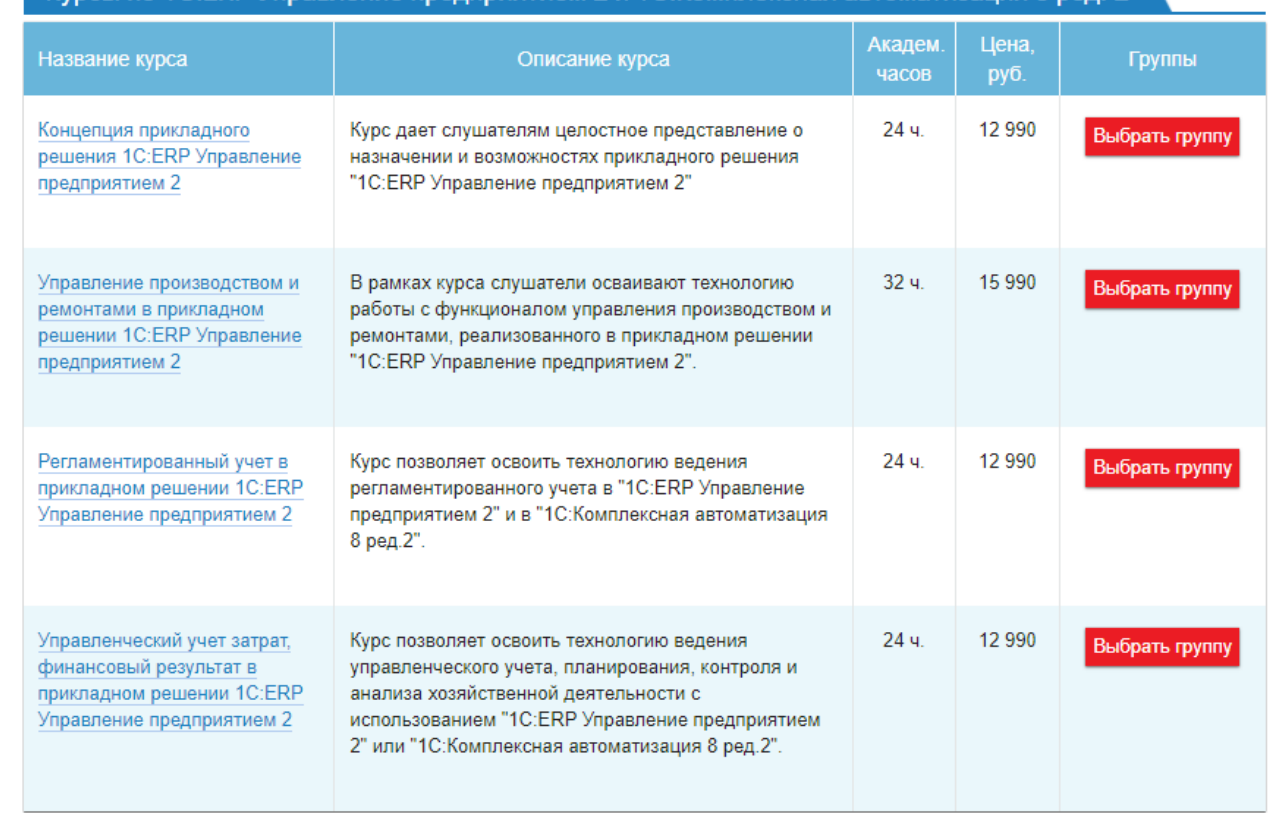

(урсы по 1C:ERP Управление предприятием 2 и 1C:Комплексная автоматизация 8 ред

#### **Привлечение подрядчика**

- Есть ли специалисты?
	- Наличие сертификатов
	- Наличие свободных ресурсов
	- **Наличие статуса 1С:Центр ERP** https://1c.ru/rus/partners/ckerp.jsp
- Наличие референтного опыта
	- Есть ли отзывы о внедрении?
	- Если ли возможность референс-контакта?
- Может ли подрядчик подготовить предварительный расчет?
	- Бюджет проекта необходим для защиты п инвестором
	- Создание дорожной карты проекта
- Можно ли доверять этому расчету?

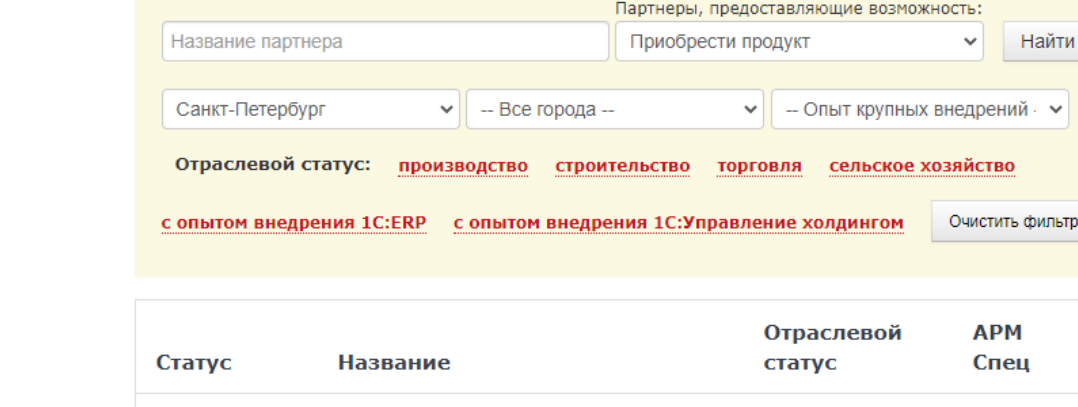

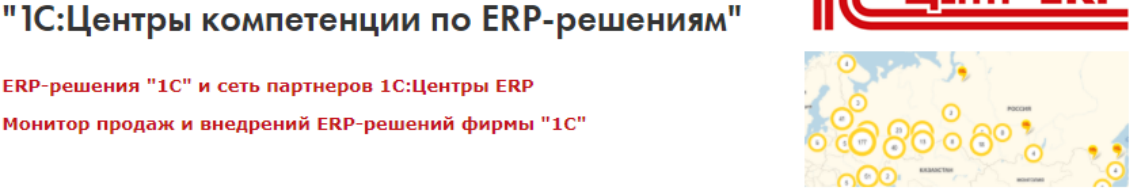

Найти

8099

319

водство

Телефон

 $(812)$  325-4400

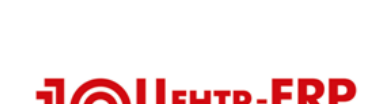

**СофтБала** 

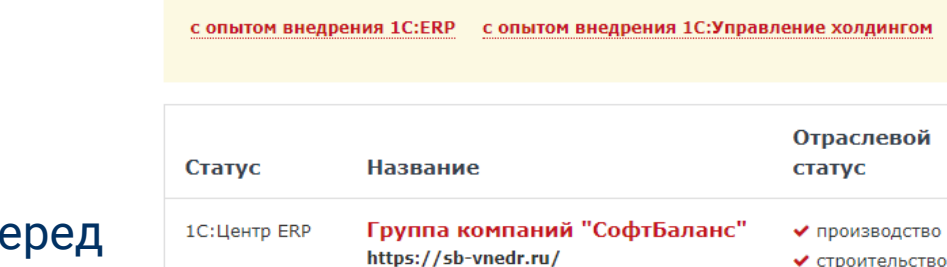

Санкт-Петербур

**ERP-решения "1С" и сеть партнеров 1С: Центры ERP** Монитор продаж и внедрений ERP-решений фирмы "1С"

Рейтинг партнеров

## **Итоговые рекомендации**

- Сформировать цели проекта
- Определить заинтересованные стороны проекта
- Определить рамки проекта
- Реалистично оценить ресурсы внутренней проектной команды
- Назначить и наделить полномочиями руководителя проекта
- Выделить достаточно времени на проработку бюджета и дорожной карты проекта

софтБал

Проверить квалификацию и опыт потенциального подрядчика

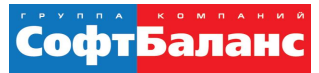

#### **Почему нам доверяют**

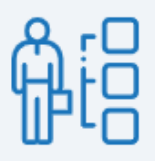

Партнер 1С с 1997 года, 20 ключевых компетенций 1С в активе

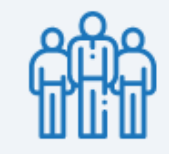

Более 300 сертифицированных специалистов 1С в штате

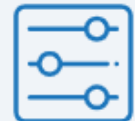

Гибкий подход к автоматизации, практикуем разные методики внедрения 1С

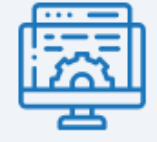

Золотой партнер 1С-Битрикс, интегрируем 1С с сайтами и порталами

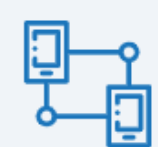

Разрабатываем мобильные приложения и подключаем оборудование к 1С

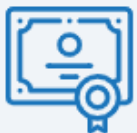

Сертифицированы по стандарту ISO 9001:2015 в области услуг 1С

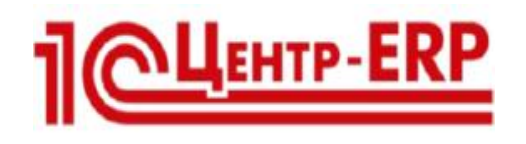

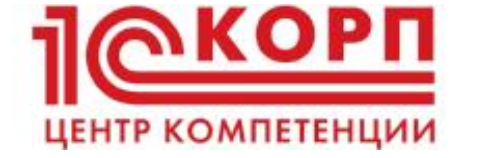

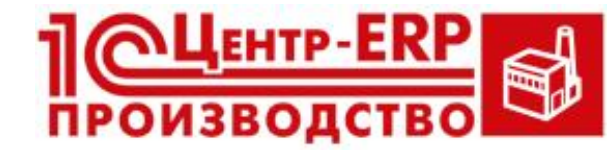

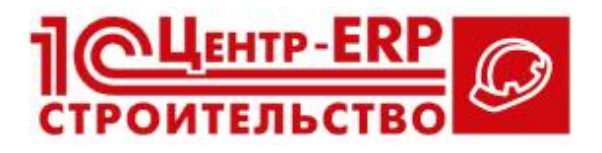

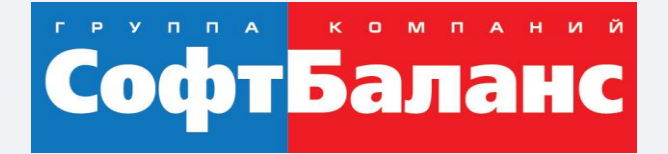

# **Спасибо за внимание!**

#### **[sb-vnedr.ru](https://sb-vnedr.ru/)**

#### **Морошкин Дмитрий**

Руководитель отдела продаж департамента 1С:Франчайзинг, ГК «СофтБаланс»

moroshkin@softbalance.ru sb-vnedr.ru